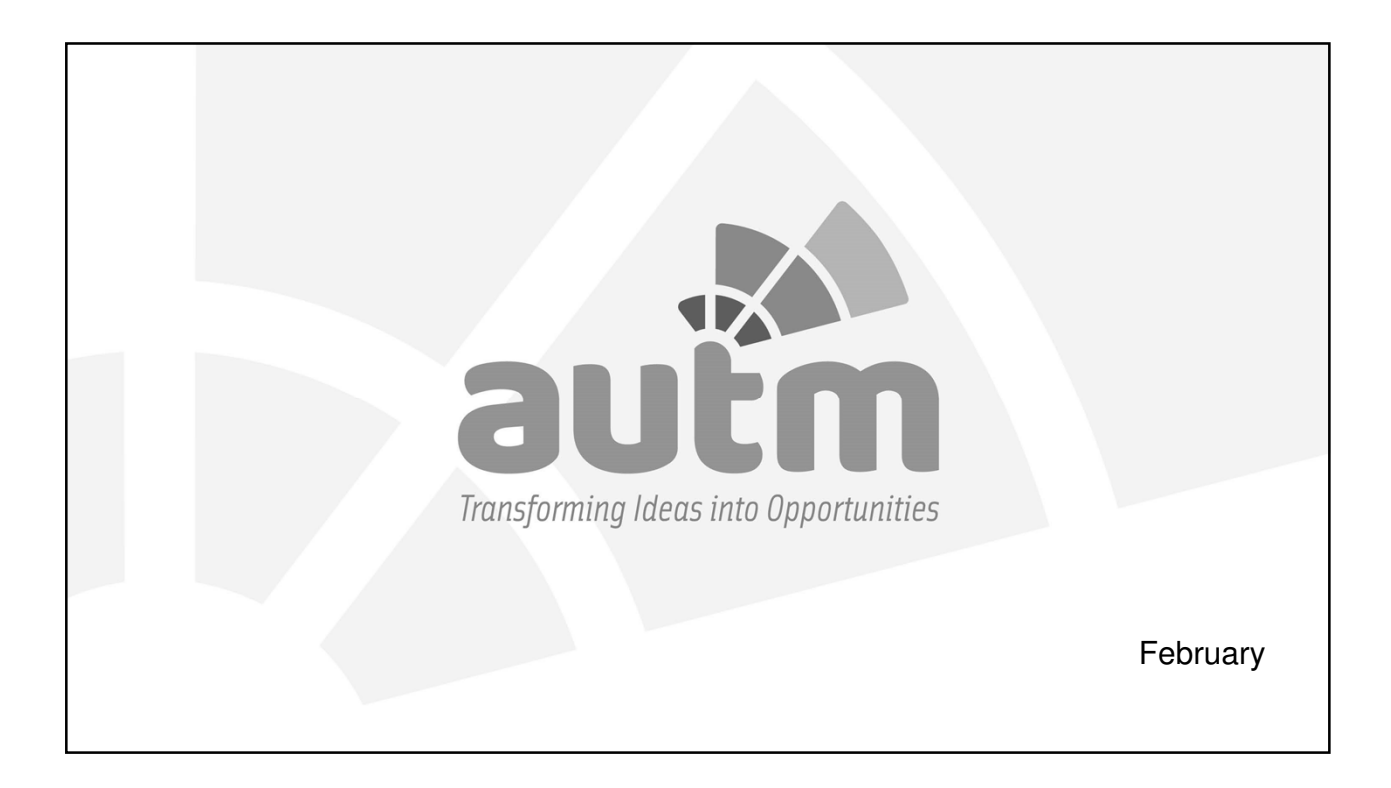

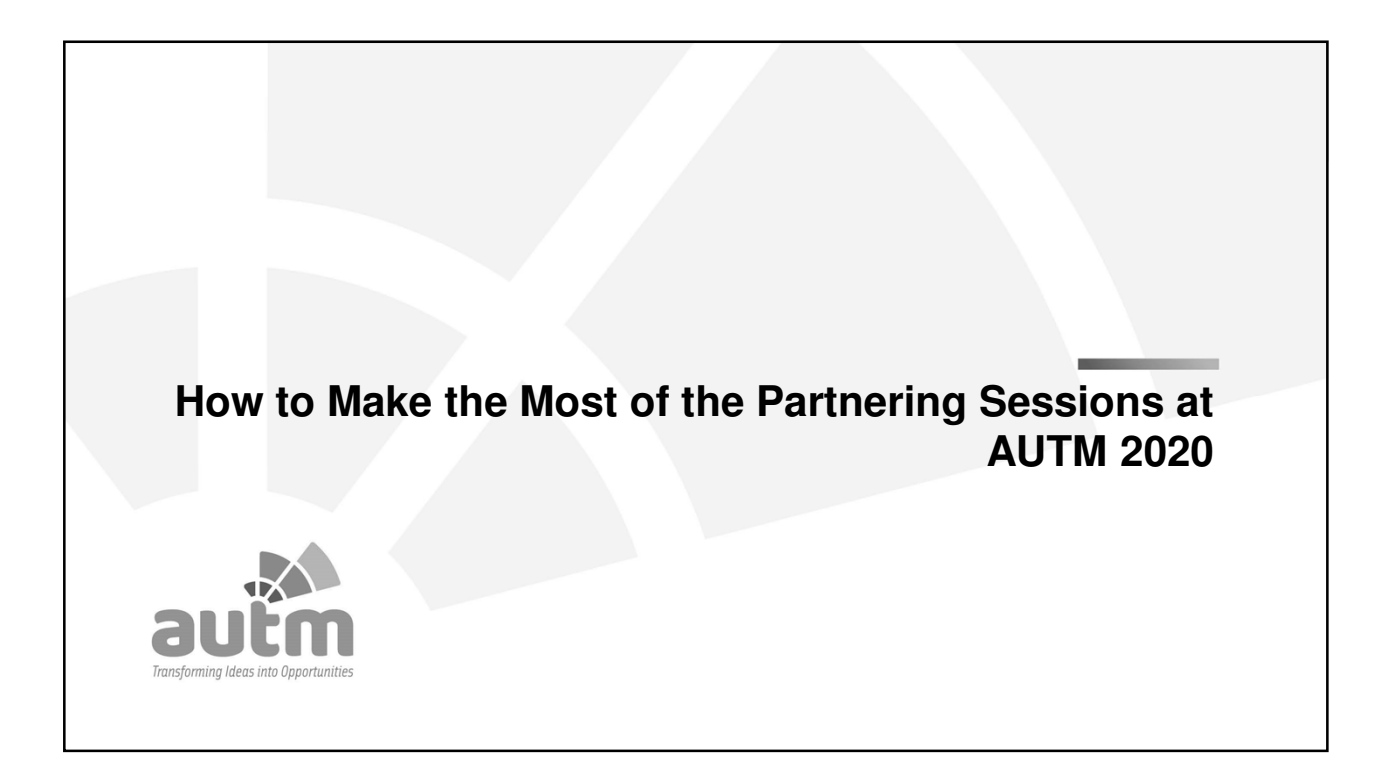

#### **Speakers**

- **Kim MacMartin-Moglia, Director Business Development, Inova Diagnostics**
	- Industry Advisory Board Member 2018, 2019, 2020
	- AUTM Member since 2014
	- Director of Business Development at Inova Diagnostics, an in-vitro autoimmune diseases diagnostic kit manufacturer
- **Dave Bialkowski, JuJama**
	- Executive Vice President of Jujama
	- Has attended Annual AUTM meetings since 2005 and provided AUTM Connect since 2012

#### Why Are We All Here?

- 70% of attendees return to Annual Meeting primarily for the networking
- 80% of attendees use AUTM Connect to schedule meetings
- 1 in 4 attendees have attended 7 or more AUTM Annual Meetings

## Creating Your Profile in AUTM Connect

- This is where it all begins...Good input = good output
- Standardize with your colleagues how your institution is named, e.g., Inova Diagnostics, not Inova Diagnostics and Inova and Idx
- Fill out your areas of responsibility in the TTO, e.g., Diagnostics, Therapeutics, Software, the more the specific the better, Medical Software
- Include a link to your University's technology search portal or to the AUTM AIM portal
- Include a PowerPoint presentation profiling some interesting technologies and a few investigators who are doing interesting research
- Do this as soon as possible, as schedules fill up quickly

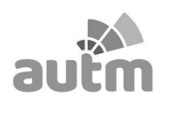

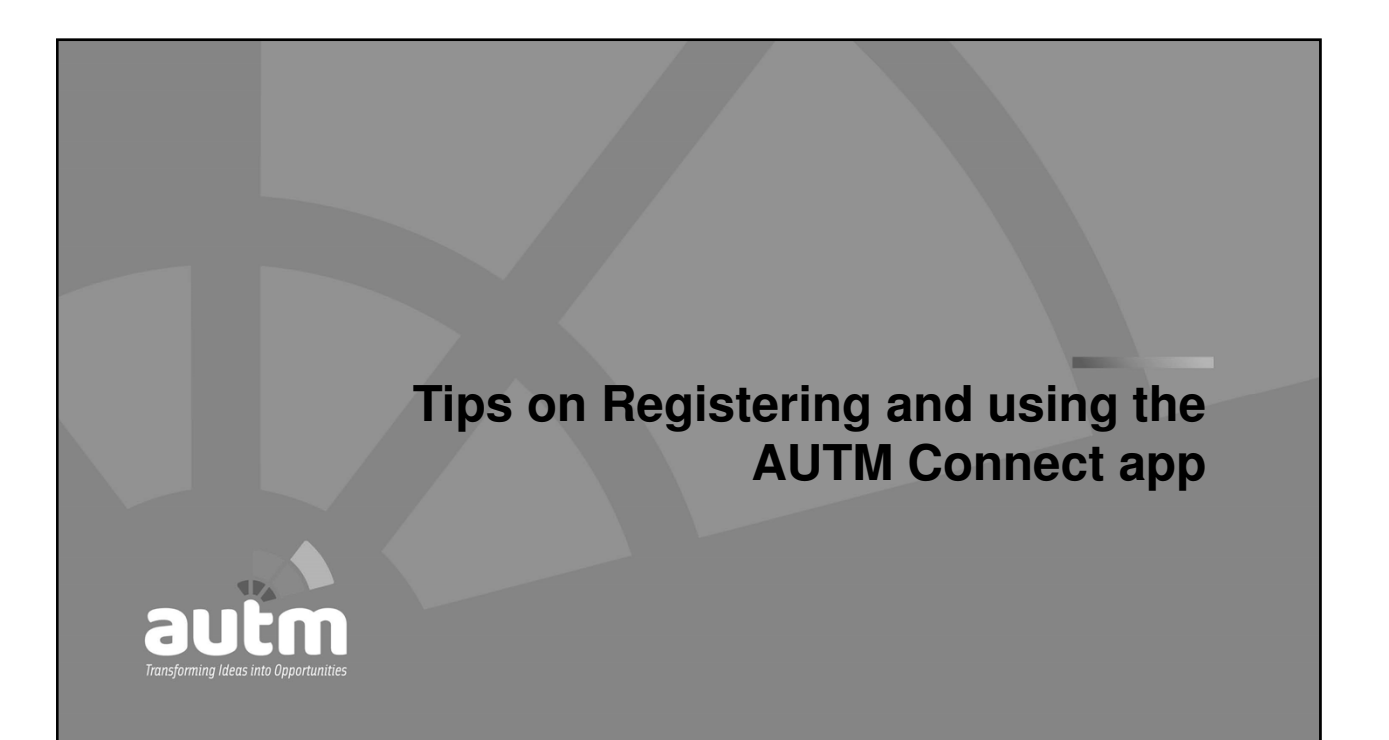

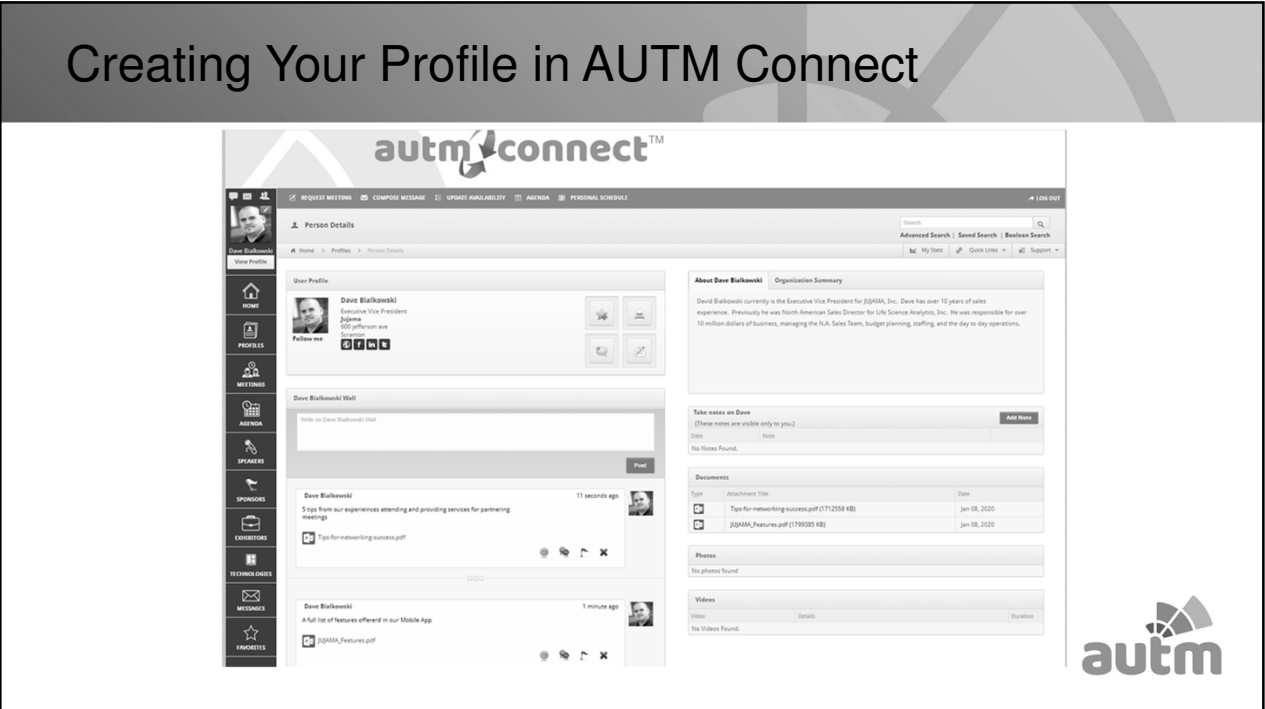

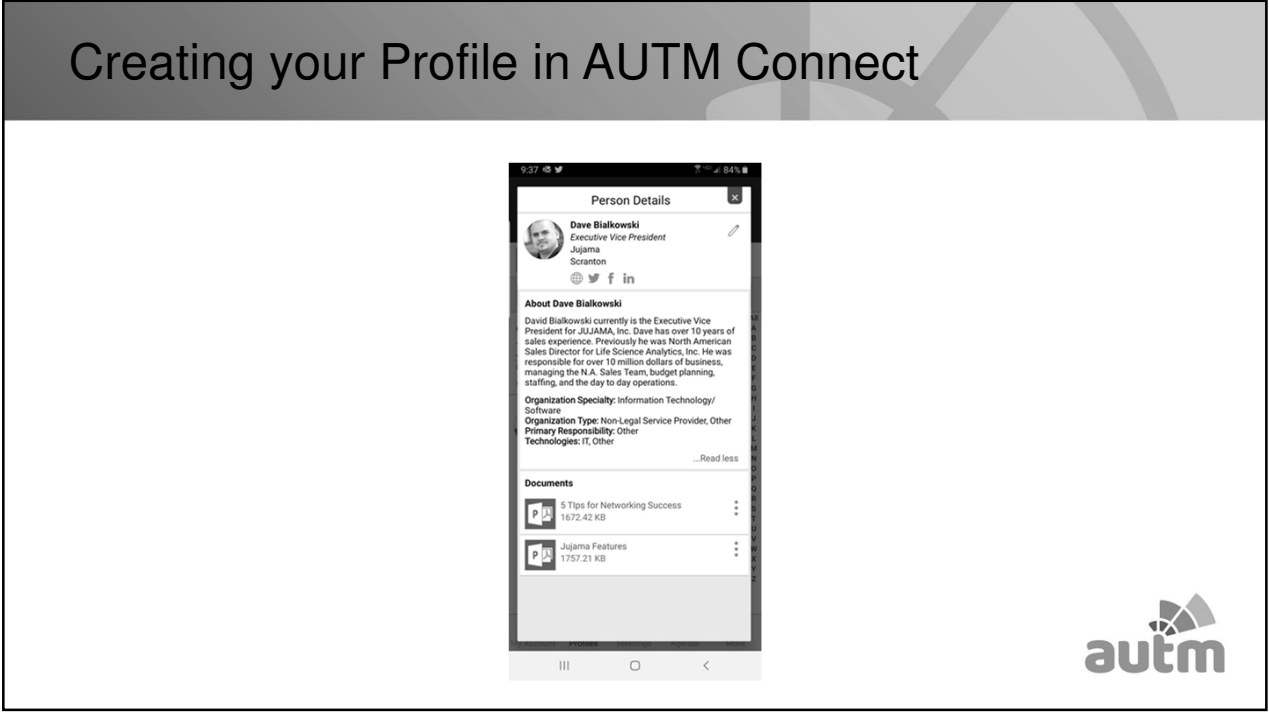

#### How to schedule a meeting in AUTM Connect

- Requesting a meeting:
	- Search by people or organizations
	- Select request meeting and fill out the request form
	- Pick the date and time, system will show you mutual availability
- Confirmed meetings will be added to your personal schedule
- Each meeting is assigned a specific partnering table to meet at

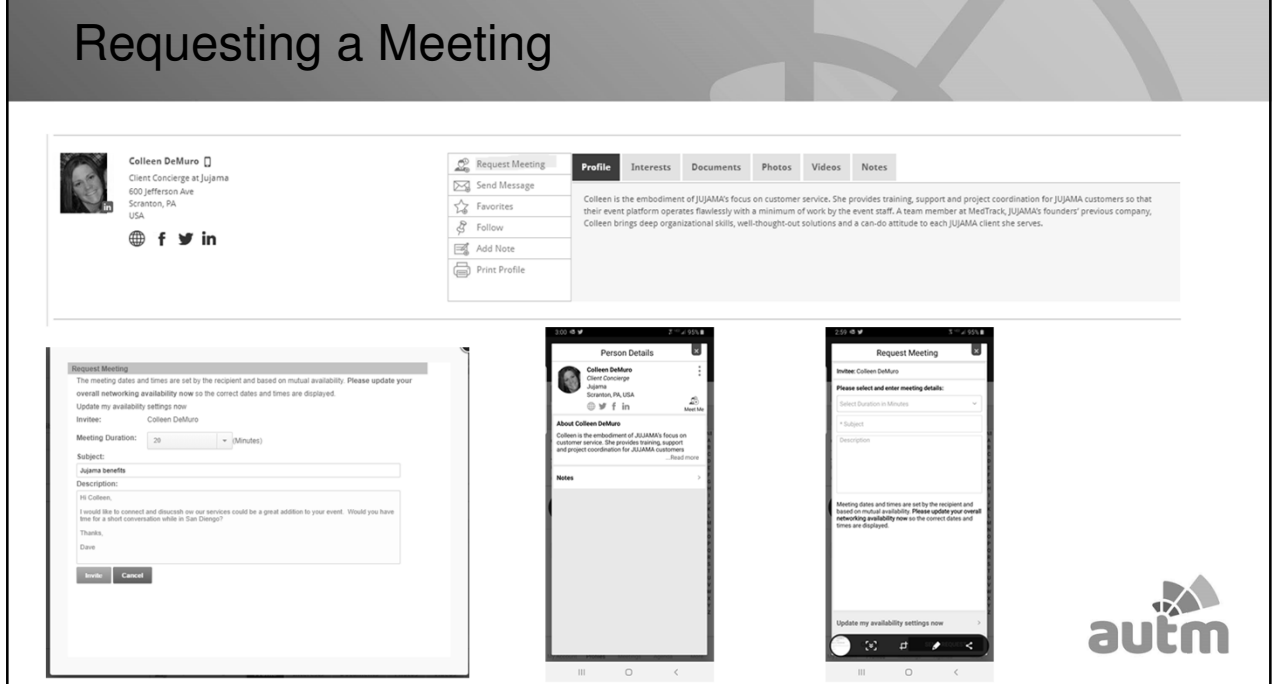

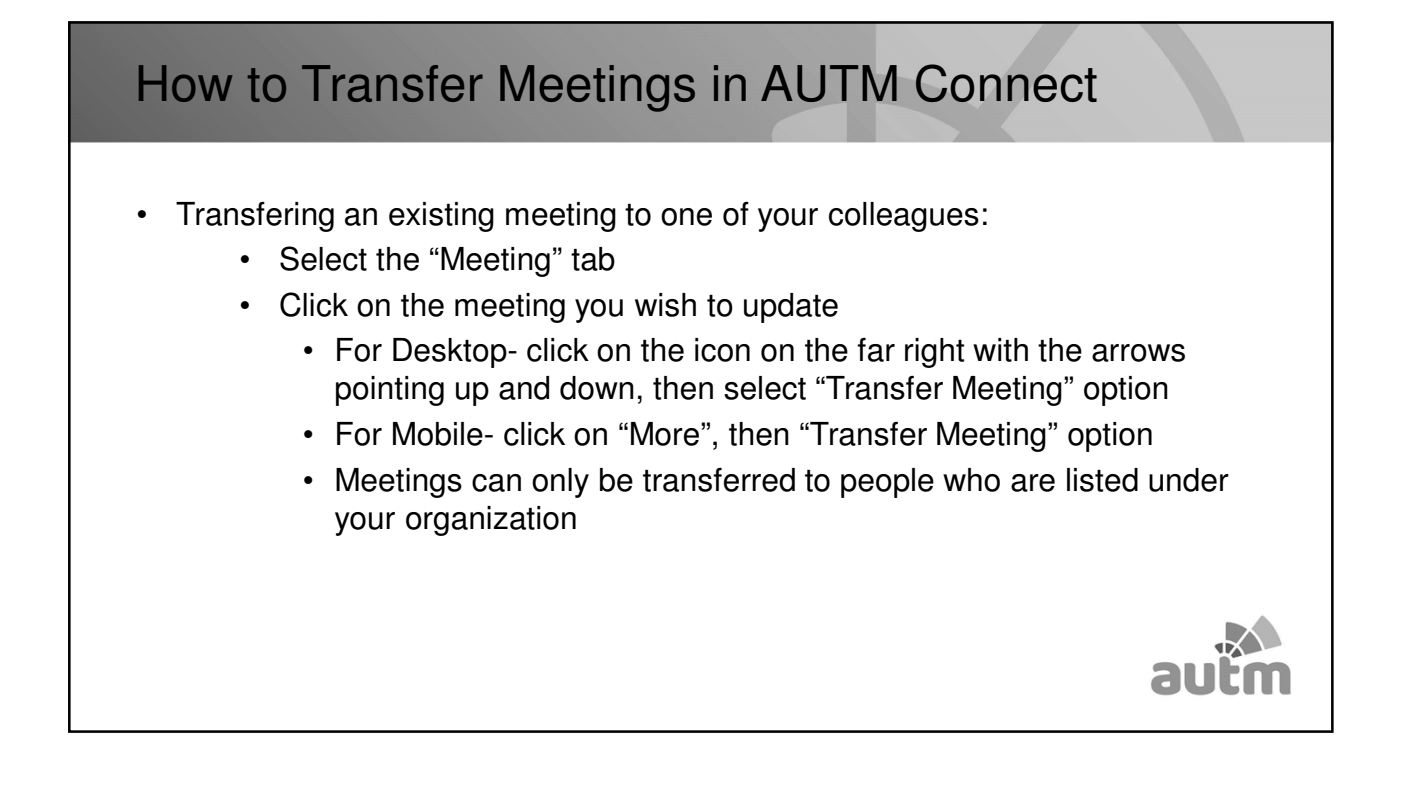

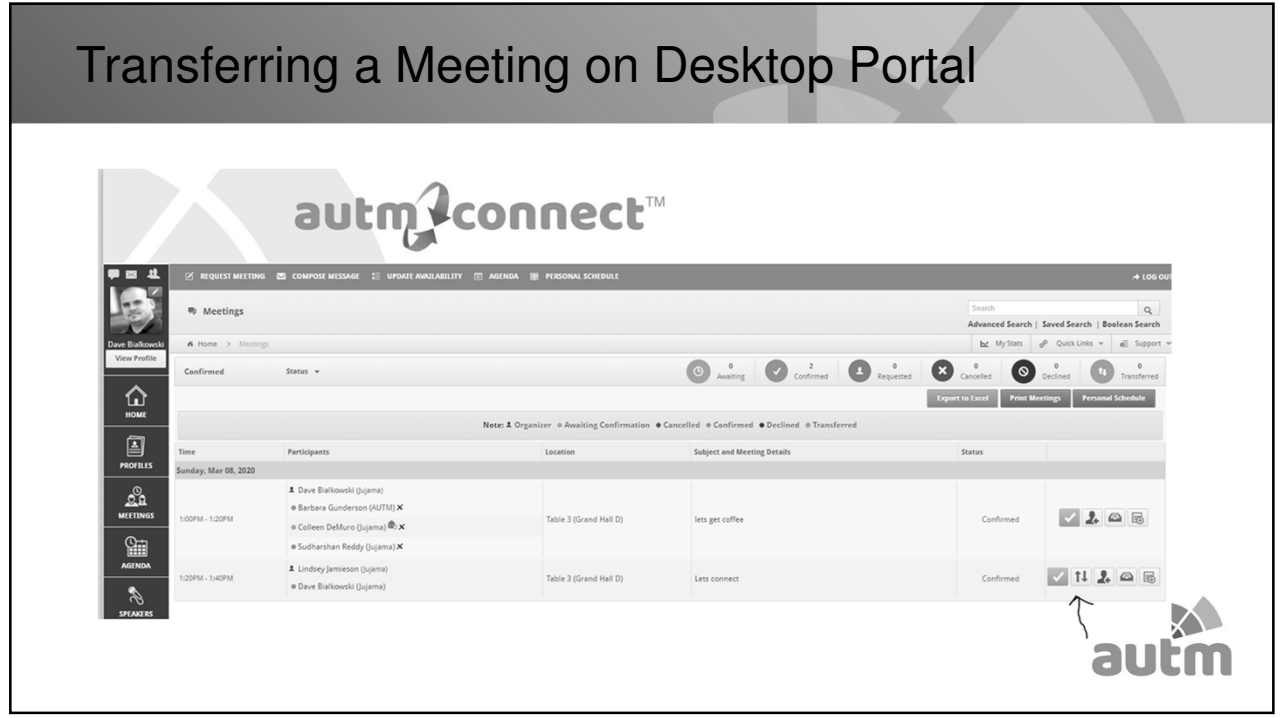

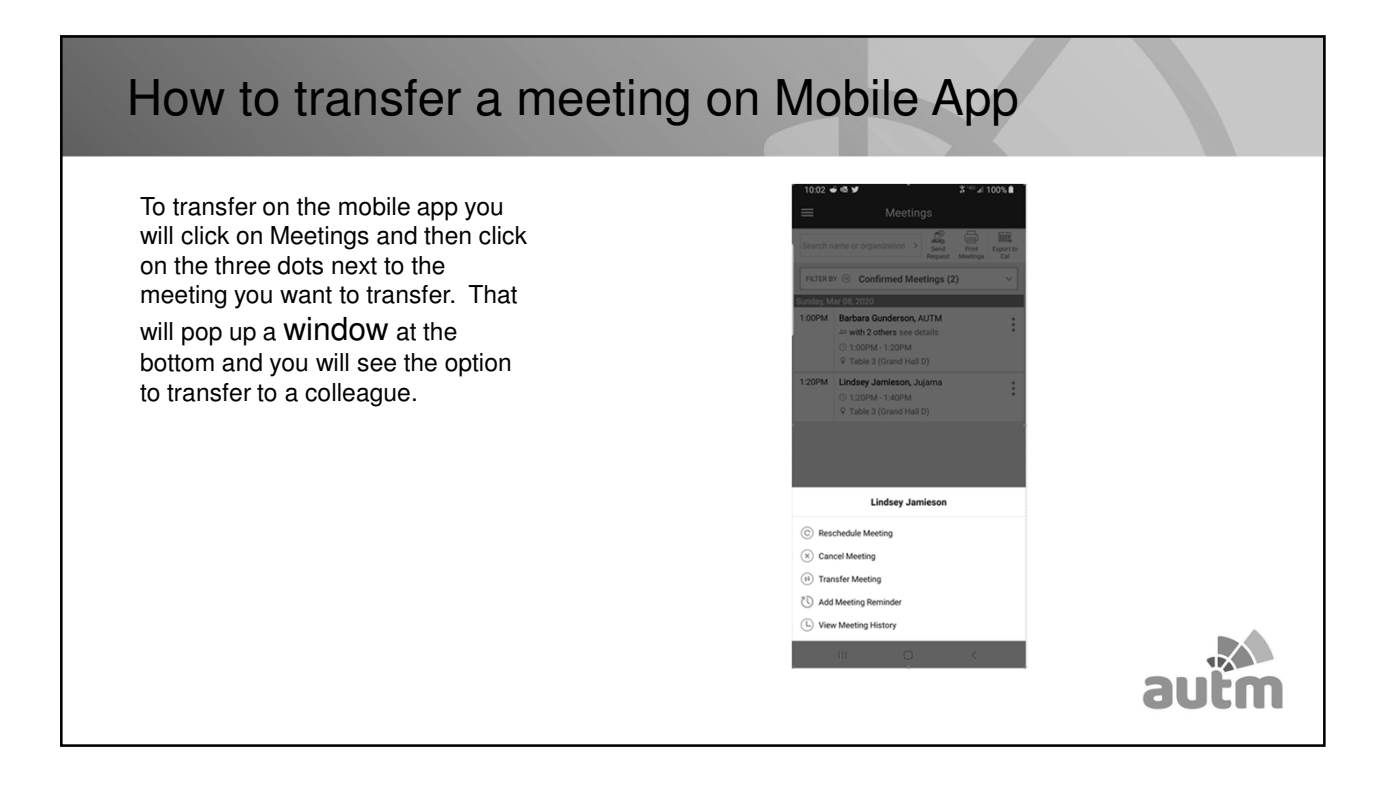

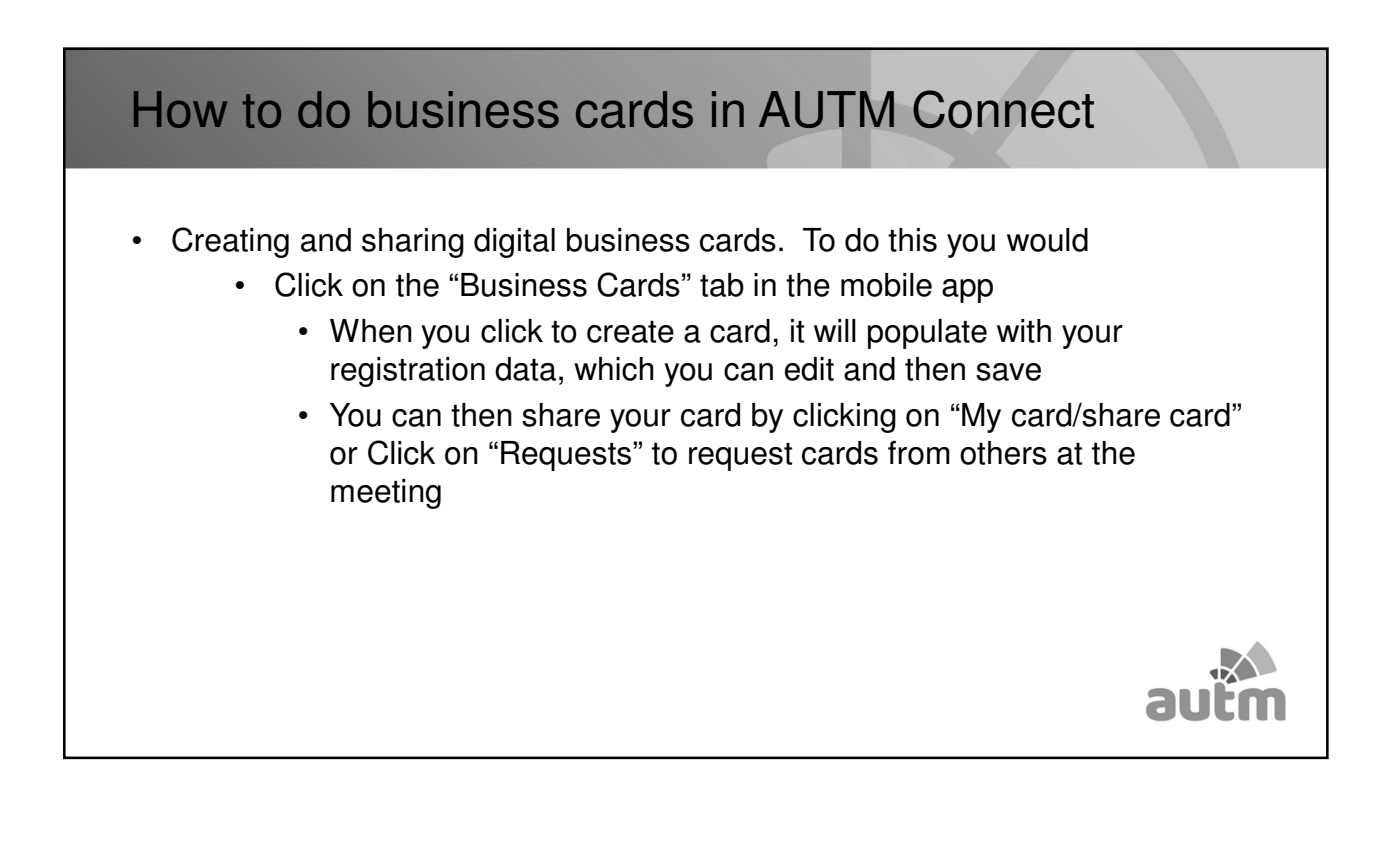

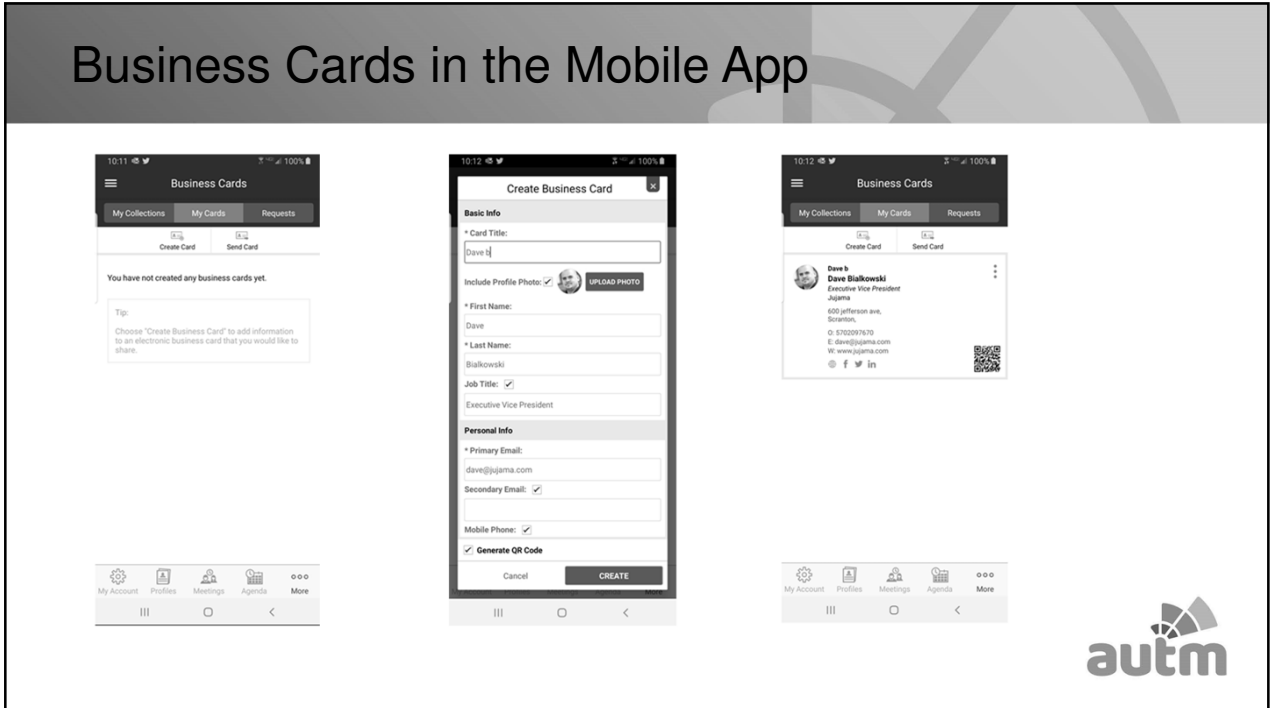

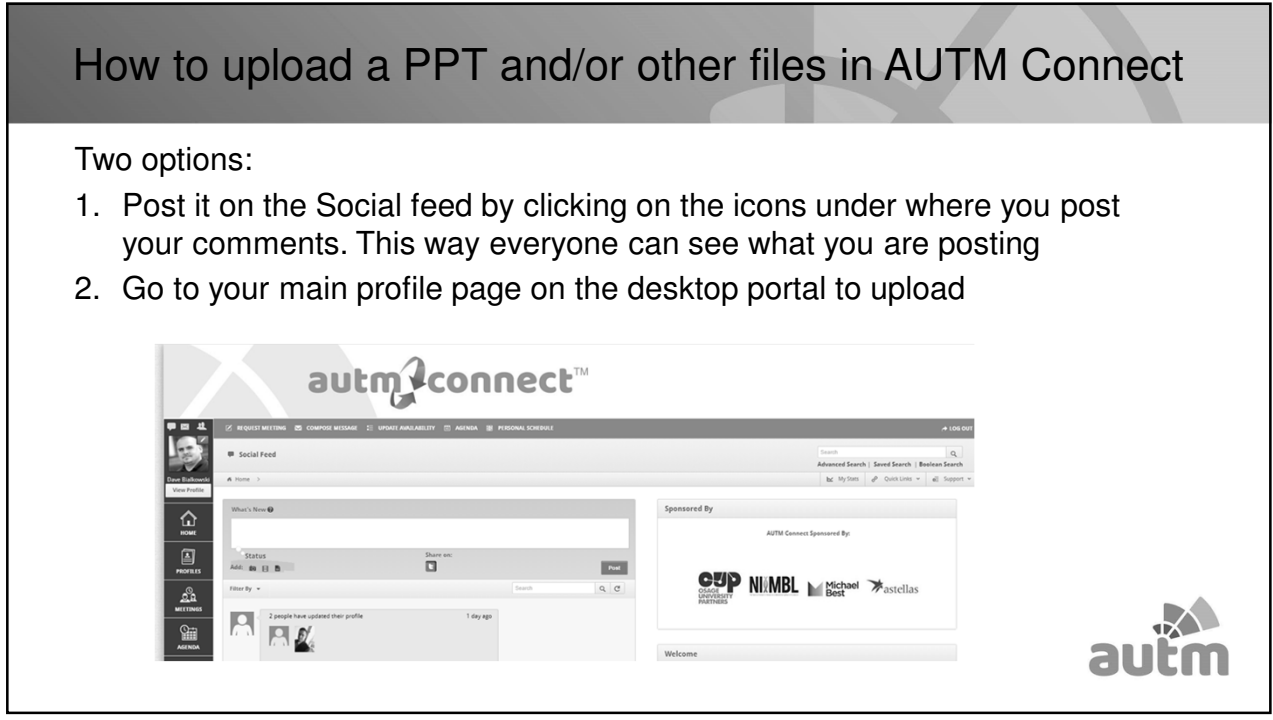

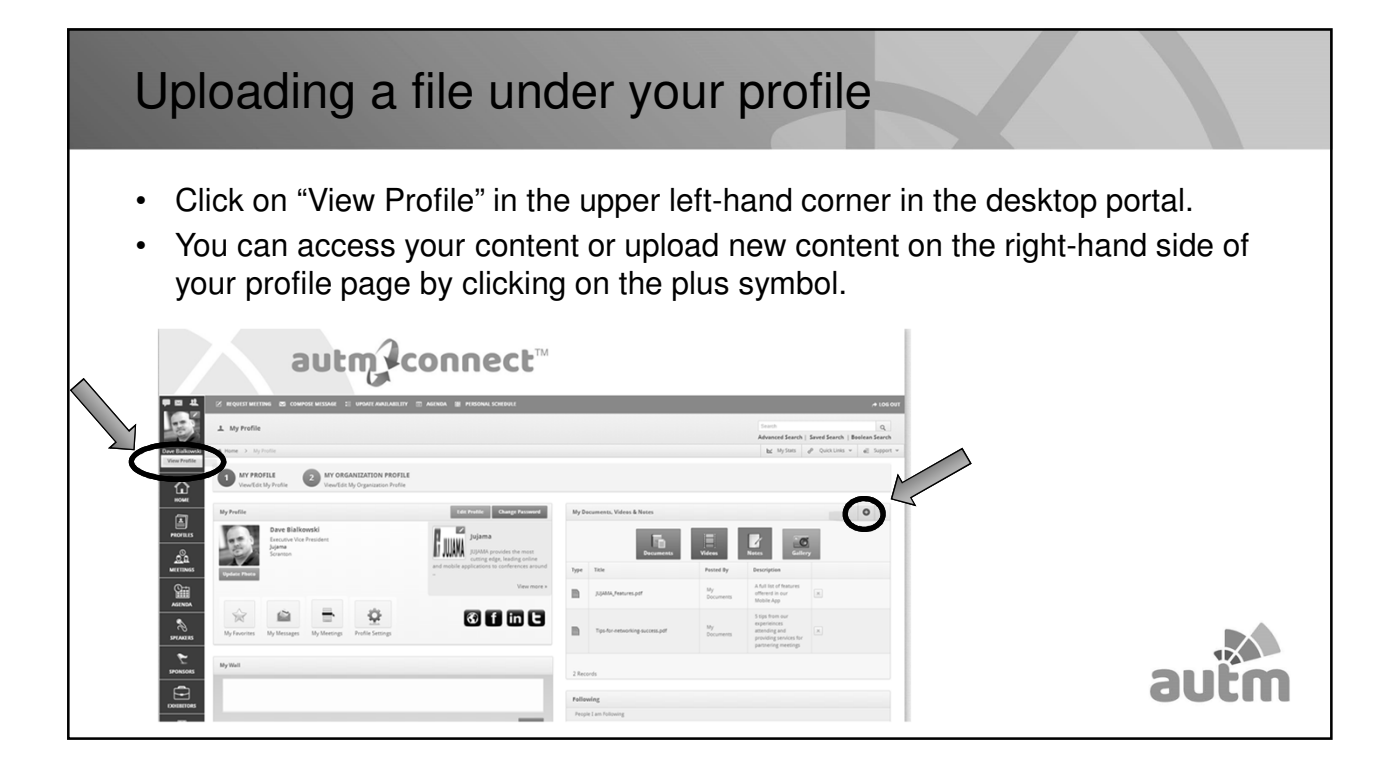

#### In Summary

To do before the meeting:

- **Create Profile**
- Create Business Card
- Upload presentations describing your interests/what you have to offer
- Schedule Meetings

While at AUTM 2020:

- Share e-Business Cards
- Check schedule
- Send messages to attendees
- Reschedule meetings if necessary

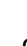

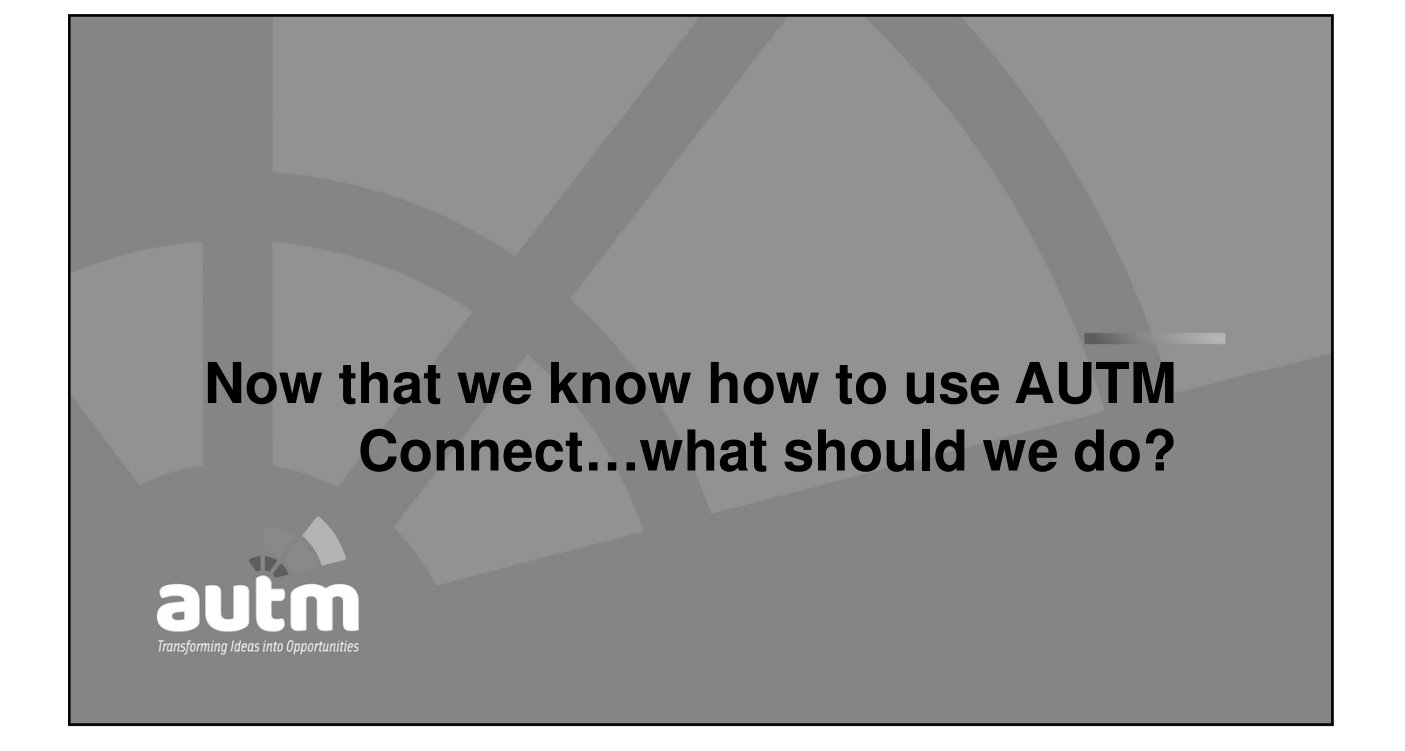

### Reaching out to Companies of Interest

- Reach out to companies that align with your interests
- Have a technology or researcher in mind
- Quality over quantity
- Be specific
- Introductory meetings are o.k. too
- Some companies receive many requests
- You represent your institution

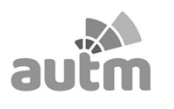

### Game Day – Winning Based on Preparation

- Be Prepared!
- Come with specific opportunity(ies) to discuss
- Research the company you will be meeting with
- 30 minutes goes by quickly, so be on time
- If you can't attend, please inform your colleague
- Take good notes

#### The Party's Over, Now What?

- Your inbox is overflowing, but you've made some great contacts, now what?
- Follow up is key to making the event worthwhile
- Possibly send emails to your institution at the end of each day during the meeting to get the ball started

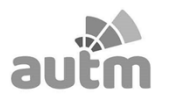

# Maintaining/Fostering New Contacts • Create your own database of contacts and their licensing interests as a reference for future opportunities • Don't wait until the next AUTM to reach out to your new contacts

# Other Partnering Resources

- AUTM Website Tool Kit:
	- NEW! Marketing to Industry Toolkit Checklist
	- Toolkit for Industry / Academia / Pharma
	- Toolkit for Industry / Academia / Non Pharma

• Tool Kit can be found at: https://autm.net/surveys-and-tools/tools/marketing-to-industry-toolkit

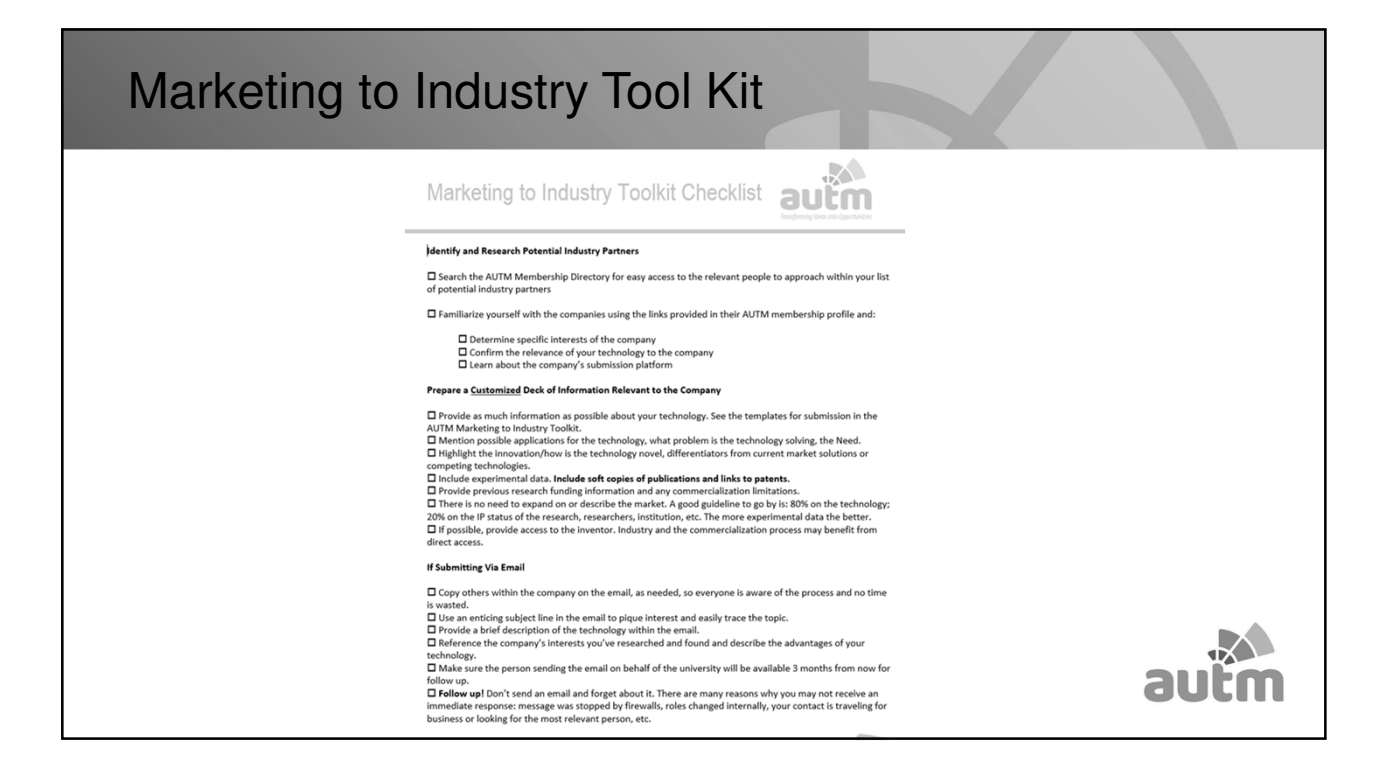

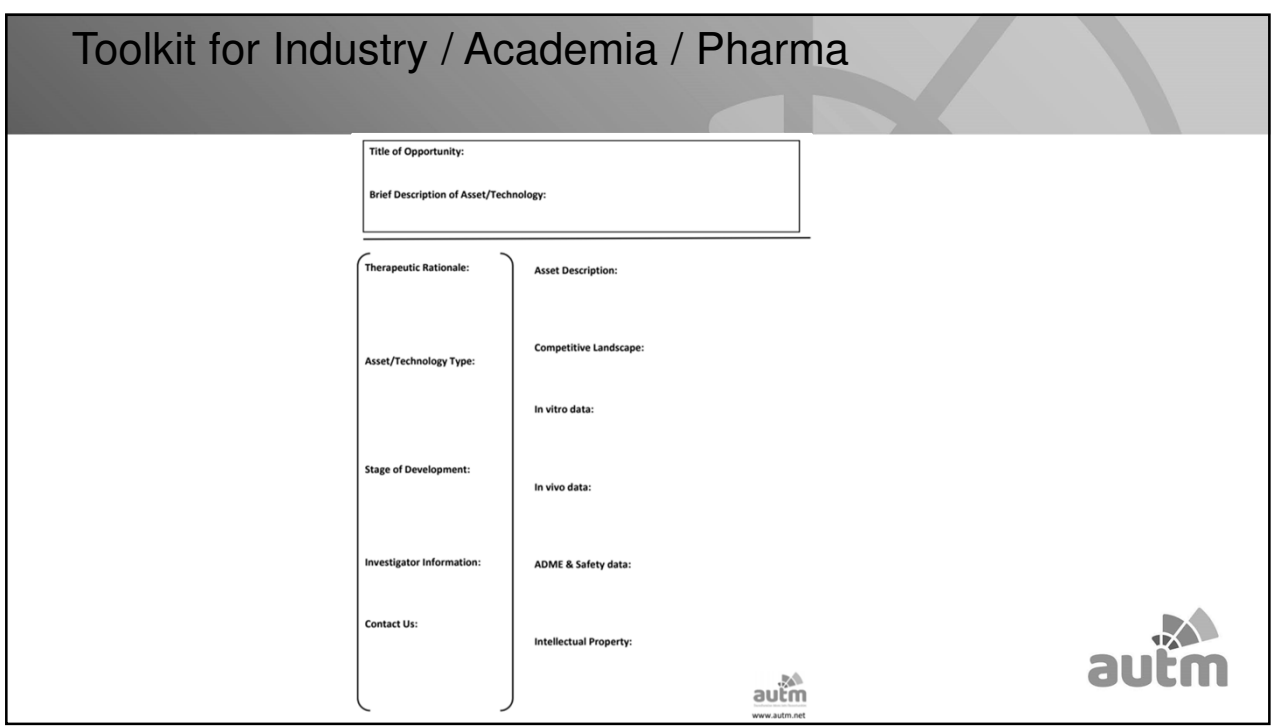

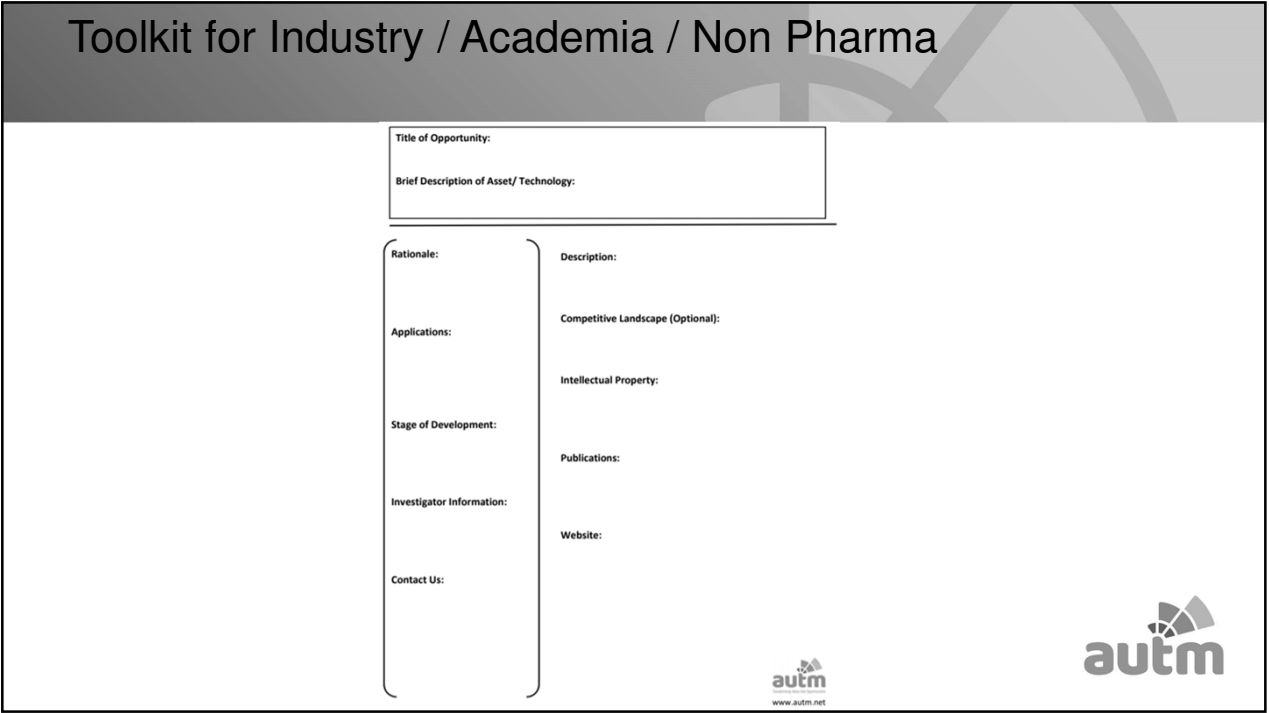

#### Other Ways to Connect and Collaborate at The Annual **Meeting**

- **AUTM Connect Partnering Place** Sunday, March 8<sup>th</sup> through Wednesday, March 11<sup>th</sup>
	- Sunday  $-1:00$  p.m.  $-7$  p.m.
	- Monday  $-7:00$  a.m.  $-5$  p.m.
	- Tuesday  $-7:30$  a.m.  $-5$  p.m.
	- Wednesday  $-7:30$  a.m.  $-3:30$  p.m.
- **Industry/Academia Connect and Collaborate -** Monday, March 9
	- Part  $1 1:45 3:15$  p.m.
	- Part  $2 4:00 5:30$  p.m.
	- Reception & Exhibits 5:30-6:30 p.m.
- Oncology and Research Tools Partnering Forum Tuesday, March 10<sup>th</sup>, 2:00 5:30 p.m.
- **Other ways to meet Industry reps**
	- Attend Group Receptions, Luncheons and Coffee Breaks

https://autm.net/annual-meeting-(1)/highlights-and-networking

au

#### Questions?

- What can industry do better in terms of the partnering meetings?
- Questions for the Industry Representatives?
	- Alisa Band, Israel Chemicals (ICL)
	- Kim MacMartin-Moglia, Inova Diagnostics
	- Sharon Semones, Eli Lilly Pharmaceutical
	- Kevin McCreight, Eastman Chemical Company

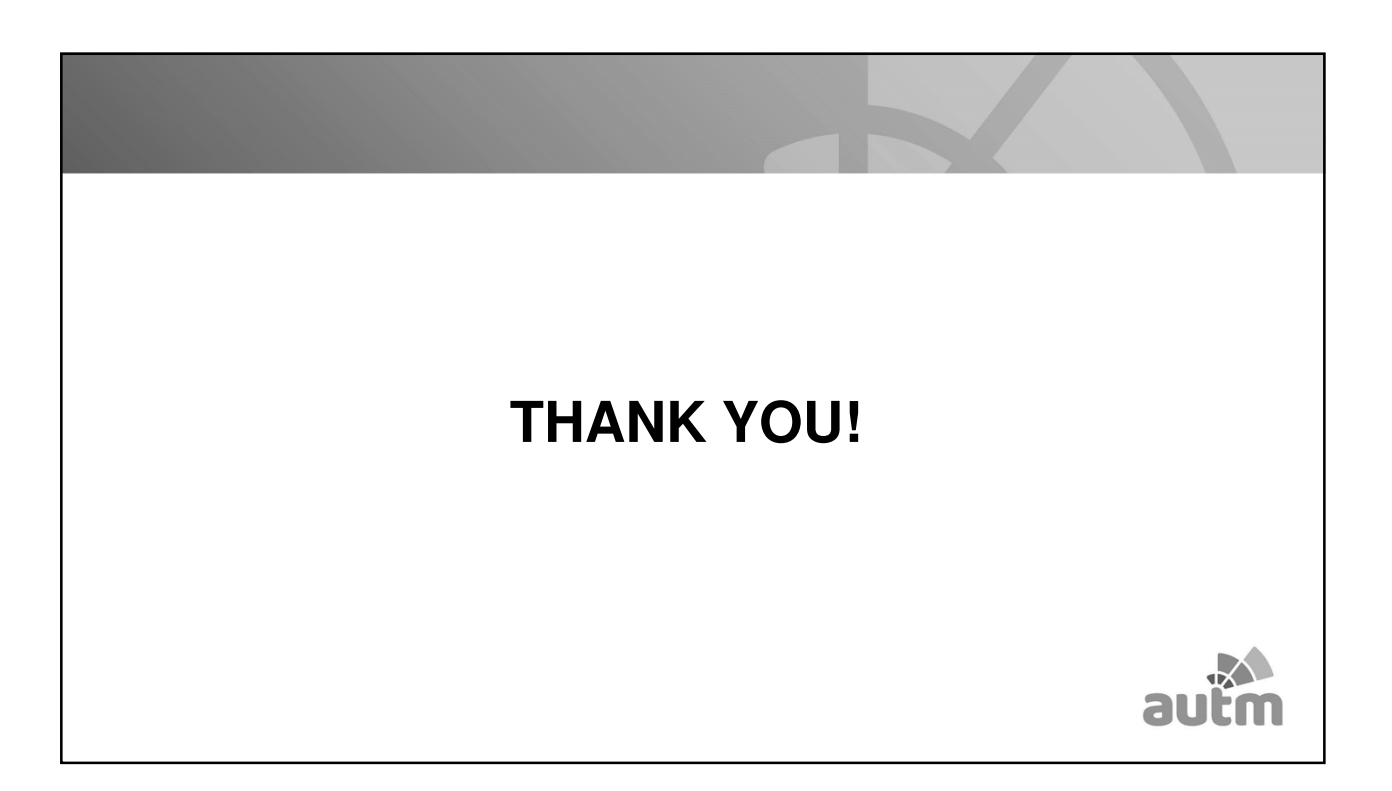